## МІНІСТЕРСТВО ОСВІТИ І НАУКИ УКРАЇНИ Національний університет кораблебудування імені адмірала Макарова Херсонська філія

# **Ю. К. ЯГЛИЦЬКИЙ**

# **МЕТОДИЧНІ ВКАЗІВКИ для практичних робіт з дисципліни "СУЧАСНІ ПРОГРАМНІ ПРОДУКТИ В СУДНОБУДУВАННІ" для студентів денної форми навчання**

*Рекомендовано Методичною радою НУК*

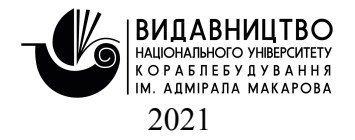

УДК 629.5:004.4236(076) Я 27

*Автор* Ю. К. Яглицький, канд. техн. наук, доцент

*Рецензент* О. В. Щедролосєв, д-р техн. наук, професор

*Рекомендовано Методичною радою НУК*

#### **Яглицький Ю. К.**

Методичні вказівки для практичних робіт з дисципліни «Сучасні програмні продукти в суднобудуванні» для студентів денної форми навчання / Ю. К. Яглицький. – Миколаїв : НУК, 2021. – 32 с. Я27

Наведено організацію і розподіл навчального часу, тематику лекційних занять, методичні рекомендації щодо підготовки до практичних занять і плани практичних занять, завдання для самостійної роботи, системи поточного та підсумкового контролю знань, список рекомендованої літератури й електронних джерел.

Призначено для студентів галузі знань 13 – «Механічна інженерія», спеціальності 135 – «Суднобудування», освітньо-професійних програм: «Суднокорпусобудування», «Кораблі та океанотехніка», «Судноремонт та технічне обслуговування флоту», «Яхти та малі судна для водного туризму».

**УДК 629.5:004.4236(076)**

© Яглицький Ю. К., 2021

© Національний університет кораблебудування імені адмірала Макарова, 2021

#### **ВСТУП**

Суднобудування й судноремонт являють собою величезний потенціал для впровадження інформаційних технологій і сучасних програмних продуктів. Однак для відповідності інтегрованих організаційно-технічних систем зростаючим вимогам верфей та їх контрагентів розробникам програмного забезпечення необхідно впроваджувати в свої продукти специфічну функціональність, яка задовольняє характерні потреби суднобудування й судноремонту і зосередити свої зусилля на питаннях управління розробкою, будівництвом і ремонтом суден, управління життєвим циклом виробів. Виходячи з цього, можна прогнозувати або посилення даного функціоналу в суднобудівних САПР, або більш тісну інтеграцію цих систем з потужними системами управління проєктами і виробництвом. Для впровадження інформаційних технологій і сучасних програмних продуктів на підприємствах запрошуються кваліфіковані спеціалісти, які володіють знаннями в галузі проєктування та підготовки виробництва за допомогою CAD/CAM/CAE-систем, а також знають перспективи розвитку сучасних програмних продуктів у суднобудуванні та судноремонті.

Дисципліна «Сучасні програмні продукти в суднобудуванні» відноситься до циклу професійно-практичної підготовки в навчальному плані підготовки бакалаврів галузі знань 13 – «Механічна інженерія», спеціальності 135 – «Суднобудування», освітньо-професійних програм: «Кораблі та океанотехніка», «Суднокорпусобудування», «Судноремонт та технічне обслуговування флоту», «Яхти та малі судна для водного туризму», і вивчається паралельно з іншими дисциплінами плану.

Методичні вказівки спрямовані на надання допомоги студентам при виконанні практичних робіт (ПР). ПР призначені для закріплення і поглиблення знань й умінь, отримананих під час теоретичних занять. Виконання ПР повинно сприяти більш глибокому розумінню, засвоєнню і закріпленню матеріалу предмета, розвитку логічного мислення, акуратності, вмінню робити висновки і правильно виконувати розрахунки.

# **1. ОПИС НАВЧАЛЬНОЇ ДИСЦИПЛІНИ**

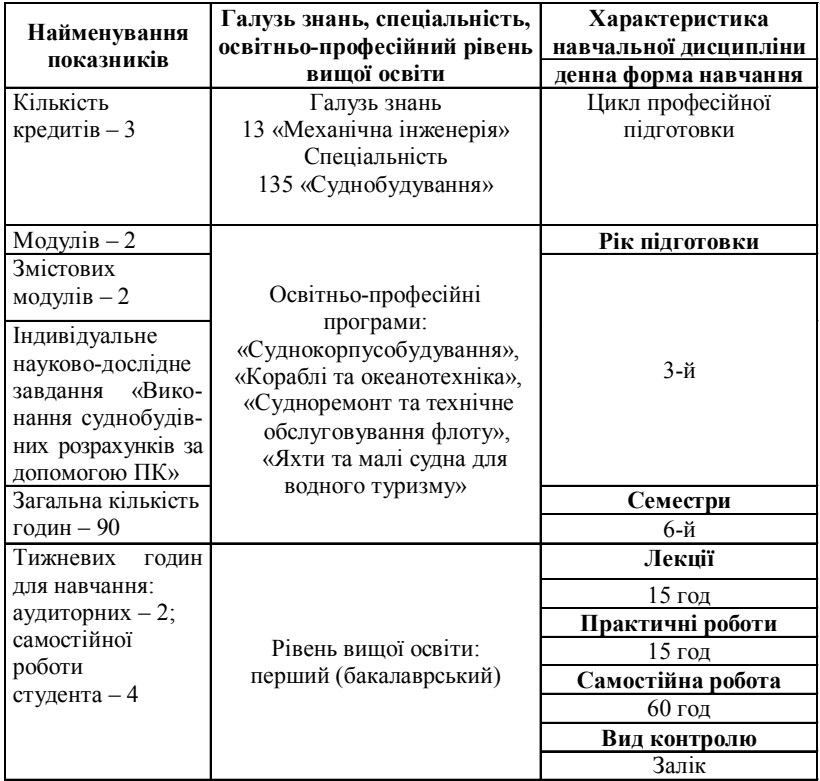

**Примітка.** Співвідношення кількості годин аудиторних занять до самостійної роботи становить 1:2.

# **2. МЕТА І ЗАВДАННЯ НАВЧАЛЬНОЇ ДИСЦИПЛІНИ**

**2.1 Мета вивчення дисципліни** полягає у вивченні та практичному оволодінні навиками роботи з сучасними CAD/CAM/ CAE-системами, що використовуються при побудові суден та судноремонті.

**2.2 Завдання вивчення дисципліни** полягають у забезпеченні майбутніх спеціалістів кораблебудування основами знань про сучасні програмні продукти, їх можливості та умови використання, про сьогоднішній стан та перспективи розвитку програмних продуктів; а також

у навчанні студентів самостійно виконувати розрахунки та інженерні креслення в сучасних CAD/CAM/CAE-системах.

## **2.3 Після вивчення дисципліни студент повинен: знати:**

– теоретичні основи та сутність організації як CAD/CAM/ CAE-систем у цілому, так і окремих їх підсистем;

– основні CAD/CAM/CAE-системи, які використовуються в суднобудуванні та судноремонті;

## **вміти:**

– формулювати задачі, які розв'язуються в ході проєктування та технологічної підготовки виробництва за допомогою CAD/CAM/CAE-систем;

– виконувати інженерні креслення в найпопулярніших CAD/CAM/CAE-системах;

– користуватися довідниковими матеріалами з обчислювальної техніки;

*мати уявлення* про сутність і методику застосування сучасних програмних продуктів у практиці суднобудування та судноремонту; про тенденції та перспективи розвитку сучасних програмних продуктів у суднобудуванні та судноремонті.

# **3. ПРОГРАМА НАВЧАЛЬНОЇ ДИСЦИПЛІНИ**

#### **Модуль 1**

# **Змістовий модуль 1.1 Методологічні основи сучасних програмних продуктів у суднобудуванні та судноремонті**

*Тема 1.* Основні поняття, принципи і задачі дисципліни. Огляд автоматизованих систем (АС), що використовуються в суднобудуванні та судноремонті.

#### **Джерела інформації: [1–5].**

*Тема 2*. Створення (згладжування) суднової поверхні (fairing) й роботи з листовими конструкціями – у тому числі й з зовнішньою обшивкою (ЗО) за допомогою системи Sea Solution.

#### **Джерела інформації: [6], [9], [13–14].**

*Тема 3.* Вирішення проєктно-конструкторських завдань і завдань технологічної підготовки (у тому числі плазової) суднобудівного виробництва за допомогою програмного комплексу ShipModel, що функціонує в середовищі AutoCAD.

## **Джерела інформації: [11], [16], [20–21].**

*Тема 4.* Автоматизація конструкторської й технологічної підготовки корпусних виробництв верфі за допомогою системи ДЕЙМОС.

**Джерела інформації: [5], [10], [11], [21].**

### **Модуль 2**

## **Змістовий модуль 2.1 Моделювання й створення поверхні, теоретичного креслення і конструкцій судна за допомогою сучасних САD-систем**

*Тема 5.* Моделювання суднової поверхні (каркасне, поверхневе й твердотільне моделювання). Особливості створення моделі корпусу судна в АС САD.

**Джерела інформації: [4], [6], [13].**

*Тема 6.* Створення теоретичного креслення (ТК) по геометричній моделі корпусу судна. Узгодження обводів ТК.

# **Джерела інформації: [4], [6], [13].**

*Тема 7.* Трасування стиків та пазів в АС. Визначення циліндричної та криволінійної частин ЗО корпусу судна.

### **Джерела інформації: [1], [5]; [10], [13].**

*Тема 8.* Використання графічних моделей AutoCAD при проєктуванні судна.

## **Джерела інформації: [1], [5], [10], [13].**

*Тема 9.* Створення двовимірної та тривимірної моделі суднової конструкції в середовищі AutoCAD.

**Джерела інформації: [1], [5], [10], [13].**

*Тема 10.* Автоматизоване трасування трубопроводів суднових систем за допомогою системи CADMATIC.

**Джерела інформації: [5], [11], [17].**

# **4. СТРУКТУРА НАВЧАЛЬНОЇ ДИСЦИПЛІНИ**

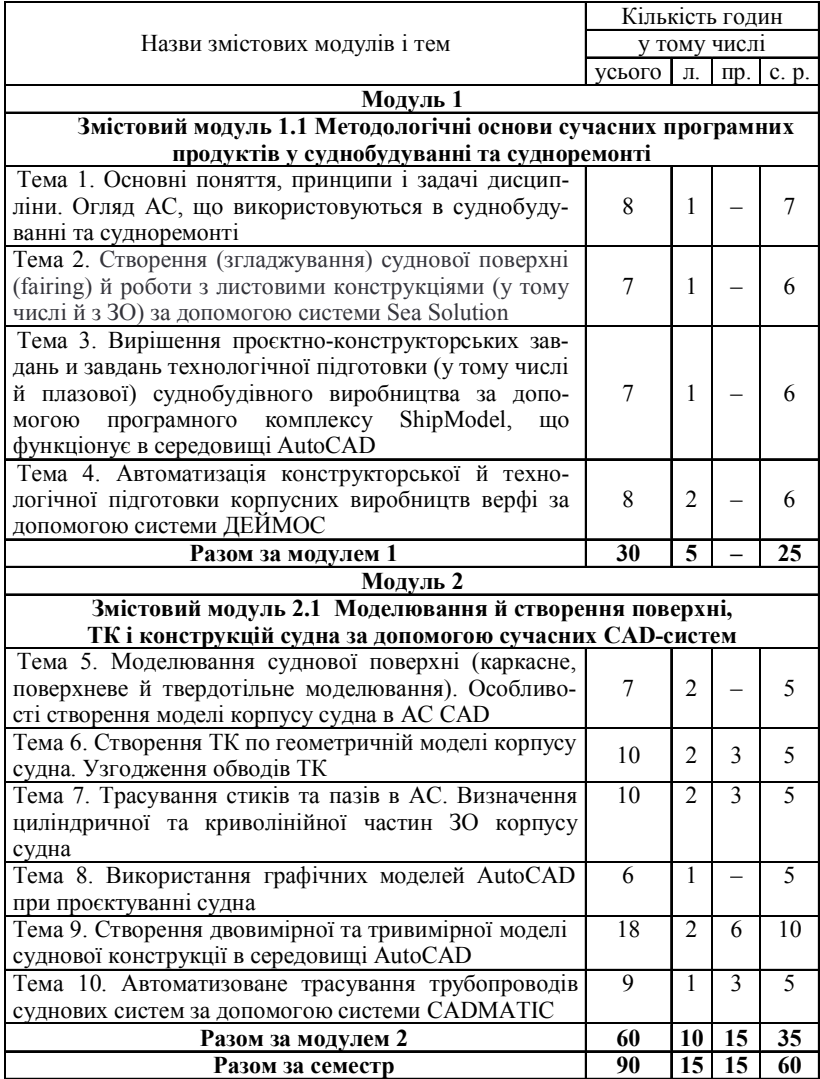

# **5. ПРАКТИЧНІ РОБОТИ**

## **Загальні рекомендації та вказівки до виконання ПР** *1. Підготовка до ПР*

Для виконання ПР необхідно:

– ретельно ознайомитися з описом відповідної ПР і встановити, в чому полягає основна ціль і завдання цієї роботи;

– за лекційним курсом і відповідними літературними джерелами вивчити теоретичну частину, що відноситься до даної роботи.

### *2. Виконання ПР*

Успішне виконання ПР може бути досягнуто в тому випадку, коли студент уявляє собі мету виконання ПР, тому важливою умовою є ретельна підготовка до роботи.

#### *3. Оформлення ПР*

Оформлення ПР є найважливішим етапом виконання. Кожну роботу студенти виконують, керуючись наступними положеннями:

– на титульному бланку вказується назва і порядковий номер ПР;

– на початку роботи треба вказати тему і сформулювати мету;

– надалі вказуються компетенції, що формуються;

– в кінці практичної роботи складається висновок.

Підсумком виконання ПР є усний захист роботи за питаннями, які прописані в кінці кожної роботи.

## **Структура ПР**

- 1. № ПР
- 2. Тема ПР
- 3. Мета ПР

4. Компетенції, що формуються

5. Висновок по ПР

6. Контрольні питання

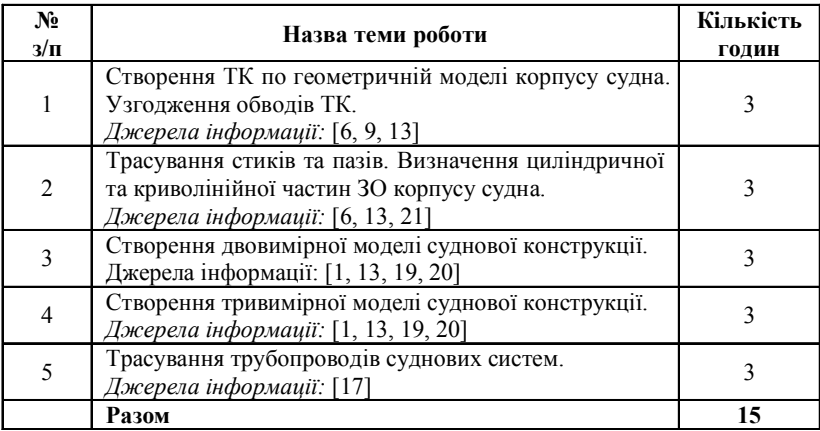

## **Практична робота № 1**

*Тема: Створення узгодженого теоретичного креслення (ТК) за геометричною моделлю корпусу судна.*

*Системи автоматизованого проєктування (САПР). Побудова ТК у програмі САПР (програма за завданням викладача).*

*Мета: Ознайомлення студентів з основними положеннями ТК. Прищеплення студентам навичок роботи з основними суднобудівними САПР.*

#### *Компетенції, що формуються:*

- 1. Поверхня корпусу судна.
- 2. ТК (проєкції КОРПУС, БІК, НАПІВШИРОТА).
- 3. Основні площини в суднобудуванні.
- 4. Методи та способи побудови ТК.
- 5. Послідовність виконання ТК.
- 6. Узгодження ТК.

7. Переваги САПР при виконанні проєктних, конструкторських і технологічних робіт у суднобудуванні.

8. Характеристика 3D-моделей, що використовуються в суднобудуванні (каркасні, поверхневі, твердотільні).

9. Основні етапи побудови поверхні корпусу судна за допомогою програми (за завданням викладача).

#### *Висновки.*

#### **Контрольні питання**

1. Що являє собою корпус судна з геометричної точки зору?

2. Що таке ТК корпусу судна?

3. Дати визначення діаметральній, основній і площині мідель-шпангоута.

4. Назвати існуючі методи і засоби побудови ТК.

5. Сформулювати послідовність побудови ТК корпусу судна з плавними обводами, узгодженого та маючого задані характеристики.

6. Що являє собою узгодження ТК?

7. Дати визначення поняттям: *батокс, теоретична ватерлінія, теоретичний шпангоут, рибина*.

8. Назвати переваги САПР при проєктуванні, конструюванні та технологічних розробках у суднобудуванні.

9. Дати характеристику 3D-моделям, що використовуються в суднобудуванні.

10. Назвати основні етапи побудови поверхні корпусу судна за допомогою програми (за завданням викладача).

## **Практична робота № 2**

*Тема: Основні суднобудівні креслення. Визначення циліндричної та криволінійної частин зовнішньої обшивки корпусу судна. Трасування стиків, пазів і конструктивних ліній на зовнішній обшивці (ЗО) корпусу судна. Заміна плазової розбивки на електронну модель корпусу судна.*

*Мета: Ознайомлення студентів з основними вимогами при трасуванні стиків, пазів і конструктивних ліній на ЗО корпусу судна. Прищеплення студентам навичок роботи з основними суднобудівними кресленнями.*

## *Компетенції, що формуються:*

1. Основні види суднобудівних креслень.

2. Проєктні креслення корпусу судна.

3. Креслення розтяжки ЗО корпусу судна.

4. Пояси ЗО і палуби корпусу судна.

5. Циліндрична вставка корпусу судна.

6. Криволінійні частини ЗО корпусу судна.

7. Стики, пази і конструктивні лінії ЗО корпусу судна.

8. Трасування стиків, пазів і конструктивних ліній на ЗО корпусу судна.

9. Електронна модель корпусу судна.

10. Вимоги при трасуванні стиків, пазів і конструктивних ліній на ЗО корпусу судна.

11. Методи нанесення пазів і стиків в автоматизованих графічних системах.

### *Висновки.*

## **Контрольні питання**

1. Навести основні види суднобудівних креслень.

2. Що являє собою креслення розтяжки ЗО корпусу судна?

3. Які мають назви пояси ЗО і палуби корпусу судна?

4. Як визначається циліндрична частина ЗО корпусу судна?

5. Як визначаються криволінійні частини ЗО корпусу судна?

6. Навести визначення стиків, пазів і конструктивних ліній ЗО корпусу судна.

7. Що являє собою електронна модель корпусу судна?

8. Навести вимоги при трасуванні стиків, пазів і конструктивних ліній на ЗО корпусу судна.

9. Як виконується трасування стиків, пазів і конструктивних ліній в автоматизованих графічних системах?

*Тема: Застосування графічних моделей програмного комплексу AutoCad при проєктуванні конструкцій корпусу судна. Створення двовимірної моделі суднової конструкції.*

*Мета: Ознайомлення студентів з основними функціями програмного комплексу AutoCAD (рисування, редагування, установка необхідних видів зображення, завдання системи координат) та загальною структурою проєктування із застосуванням AutoCAD для двовимірних моделей*. *Прищеплення студентам навичок роботи з програмним комплексом AutoCAD.*

## *Компетенції, що формуються:*

1. Основні поняття та функції програмного комплексу **AutoCAD**.

2. Структура створення комп'ютерних моделей із застосуванням системи **AutoCAD**.

3. Формування графічного зображення з використанням примітивів системи **AutoCAD**; редагування, робота з шарами, установка необхідного виду зображення в програмному комплексі **AutoCAD**.

4. Плоскі графічні примітиви системи **AutoCAD**.

5. Двовимірне проєктування на основі примітивів у системі **AutoCAD**.

6. Створення каталогів стандартних деталей у комплексі **AutoCAD**.

7. Модульні принципи проєктування судна в поєднанні з можливостями системи **AutoCAD** (створення *банків блокмодулів* і *укрупнених блок-модулів*).

8. Команди системи **AutoCAD**, що використовуються при створенні суднобудівних креслень (команди для 2D-об'єктів).

9. Налаштування системи **AutoCAD** для побудови креслення.

10. Принципи виконання суднобудівних креслень.

11. Створення двовимірної моделі суднової конструкції в системі **AutoCAD**.

### *Висновки.*

## **Контрольні питання**

1. Основне призначення програмного комплексу **AutoCAD**.

2. Навести основні види простих і складних примітивів **AutoCAD**.

3. Навести основні команди, що використовуються при створенні суднобудівних креслень 2D-об'єктів.

4. Навести послідовність налаштування системи **AutoCAD** для побудови креслення.

5. Навести основні принципи виконання суднобудівних креслень.

6. Навести особливості застосування **AutoCAD** при зображенні перерізів на суднобудівних кресленнях.

7. Навести основні позначення на суднобудівних кресленнях.

8. Навести вимоги, що пред'являються до креслення корпусної конструкції.

## **Практична робота № 4**

*Тема: Застосування графічних моделей програмного комплексу AutoCad при проєктуванні конструкцій корпусу судна. Створення тривимірної моделі суднової конструкції.*

*Мета: Ознайомлення студентів з основними функціями програмного комплексу AutoCAD (рисування, редагування, установка необхідних видів зображення, завдання системи координат) та загальною структурою проєктування із застосуванням AutoCAD для тривимірних моделей*. *Прищеплення студентам навичок роботи з програмним комплексом AutoCAD.*

## *Компетенції, що формуються:*

1. Основні поняття та функції програмного комплексу **AutoCAD**.

2. Структура створення комп'ютерних моделей із застосуванням **AutoCAD**.

3. Формування графічного зображення з використанням примітивів системи **AutoCAD**; редагування, робота з шарами, установка необхідного виду зображення в програмному комплексі **AutoCAD**.

4. Просторові (тривимірні) графічні примітиви системи **AutoCAD**.

5. Тривимірне проєктування на основі примітивів у системі **AutoCAD**.

6. Створення каталогів стандартних деталей у комплексі **AutoCAD**.

7. Модульні принципи проєктування судна в поєднанні з можливостями системи **AutoCAD** (створення *банків блокмодулів* і *укрупнених блок-модулів*).

8. Команди системи **AutoCAD**, що використовуються при створенні суднобудівних креслень (команди для 3D-моделювання).

9. Налаштування системи **AutoCAD** для побудови креслення.

10. Принципи виконання суднобудівних креслень.

11. Створення тривимірної моделі суднової конструкції із застосуванням базових і складних твердотільних об'єктів у системі **AutoCAD**.

#### *Висновки.*

#### **Контрольні питання**

1. Основне призначення програмного комплексу **AutoCAD**.

2. Навести основні види тривимірних примітивів **AutoCAD**.

3. Навести основні команди, що використовуються для 3D-моделювання суднобудівних об'єктів у системі **AutoCAD**.

4. Навести послідовність налаштування системи **AutoCAD** для побудови креслення.

5. Навести основні принципи виконання суднобудівних креслень.

6. Навести основні принципи створення тривимірної моделі суднової конструкції в системі **AutoCAD**.

7. Навести основні позначення на суднобудівних кресленнях.

8. Навести вимоги, що пред'являються до креслення корпусної конструкції.

#### **Практична робота № 5**

*Тема: Трасування трубопроводів суднових систем. Застосування модулів системи CADMATIC для просторового трасування і детального опрацювання елементів різних трубопровідних систем судна.*

*Мета: Ознайомлення студентів з основними функціями і модулями системи CADMATIC (CADMATIC Diagram, CADMATIC Plant Modeller, CADMATIC Pipe, CADMATIC eBrowser)*. *Прищеплення студентам навичок роботи з програмним комплексом CADMATIC.*

#### *Компетенції, що формуються:*

1. Основні поняття, функції та склад загальносуднових систем.

2. Технологічні особливості суднових систем.

3. Основні поняття про математичне моделювання (трасування) трубопроводів (вибір траси та визначення форми окремих труб). Принципова схема інтегрованої САПР трубопроводів.

4. Основні модулі системи **CADMATIC**, їх функції.

5. Створення бази даних уніфікованих трубопровідних елементів і арматури, що відповідають вимогам стандартів.

6. Інтерактивне тривимірне моделювання елементів трубопроводів з перевіркою накладень і технологічних обмежень, що визначаються можливостями устаткування верфі.

7. Інформація для виготовлення елементів труб.

## *Висновки.*

# **Контрольні питання**

1. Навести основні технологічні особливості суднових систем.

2. Навести принципову схему інтегрованої САПР трубопроводів.

3. Які функції основних модулів системи **CADMATIC**?

4. Навести основні уніфіковані трубопровідні елементи суднових систем.

# **6. САМОСТІЙНА РОБОТА**

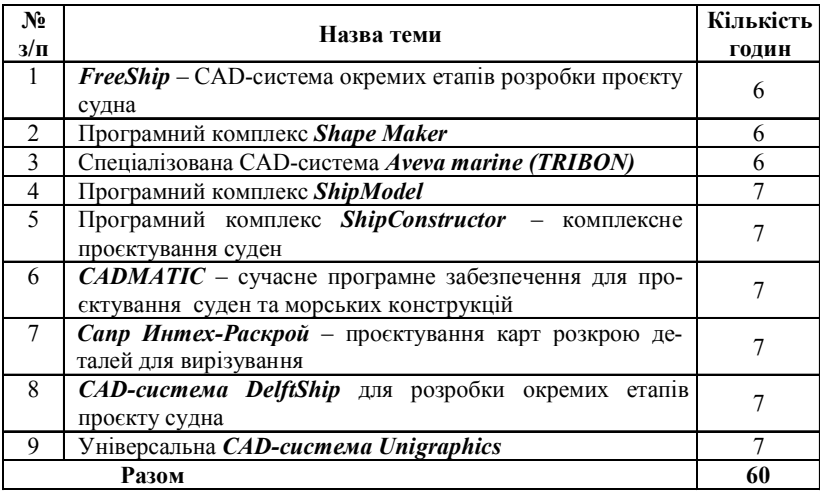

Під час виконання самостійних завдань студент повинен закріпити теоретичний лекційний та практичний матеріал, навчитися самостійно працювати з літературою, складати програми виходячи з поставленої задачі.

#### **7. МЕТОДИ НАВЧАННЯ**

Як методичне забезпечення використовуються підручники та методичні вказівки до виконання ПР, а також матеріали лекційних занять, плакати. Крім традиційних паперових носіїв, підручники та методичні вказівки використовуються в електронному вигляді. При проведенні лекцій може використовуватися мультимедійний проєктор. Для поглибленого вивчення дисципліни рекомендується систематичне опрацювання фахових журналів та використання ресурсів Інтернет. З метою роз'яснення найбільш складних питань дисципліни слід проводити групові та індивідуальні консультації за розкладом кафедри. Під час проведення контрольних заходів рівень засвоєння матеріалу змістового модуля оцінюється шляхом написання контрольних робіт (КР) кожним студентом та захисту ПР.

# **8. МЕТОДИ КОНТРОЛЮ**

При вивченні дисципліни студентам рекомендується використовувати основну та додаткову літературу, конспект лекцій, а також джерела з мережі Internet. Навчальний процес вивчення дисципліни складається з 2 модулів. При вивченні дисципліни проводиться поточний та підсумковий модульний контроль.

#### **Поточний контроль**

Поточний контроль охоплює:

- якість виконання та захисту ПР і КР;
- терміни захисту ПР;
- пропуски лекційних та практичних занять.

Кількість залікових балів за виконання ПР встановлюється відповідно до складності і складає від 7 до 11 балів. Кількість залікових балів за виконання контрольних робіт встановлюється відповідно до складності і складає від 10 до 30 балів. Максимальна кількість балів відповідає виконанню ПР та їх захисту без помилок у встановлений термін, мінімальна – з допустимими помилками із захистом пізніше встановленого терміну.

#### **Підсумковий модульний контроль**

Підсумковий модульний контроль проводиться після завершення вивчення всіх модулів поточного семестру. До підсумкового модульного контролю студент допускається при умові виконання усіх елементів відповідних модулів та одержання не менше ніж 50 балів поточного контролю.

Якщо за результатами поточного контролю студент набрав не менше 60 балів, він може бути звільненим від складання підсумкового семестрового контролю. Якщо студент бажає підвищити підсумкову оцінку, він має можливість виконати додаткові завдання або скласти семестровий екзамен.

Підсумковий модульний контроль складається з теоретичних та практичних питань. За відповідь на теоретичні питання без помилок або з однією незначною помилкою студент отримує максимальну оцінку. За неповні відповіді або відповіді з помилками знижується кількість отриманих балів. При неправильній відповіді або при відсутності відповіді бали не нараховуються. За всі контрольні заходи протягом семестру студент може отримати від 0 до 100 балів.

# **9. РОЗПОДІЛ БАЛІВ, ЯКІ ОТРИМУЮТЬ СТУДЕНТИ**

Можливі поточні бали за виконання кожної ПР та необхідна кількість балів для зарахування модуля наведені в наступній таблиці.

При виконанні роботи з декількома незначними помилками оцінка знижується на 1–3 бали. При допущенні грубих помилок робота повинна бути виконана повторно. При виконанні і поданні ПР до захисту пізніше встановленого терміну без поважних причин оцінка знижується на 1 бал за кожний тиждень після терміну захисту. За кожне пропущене лекційне або практичне заняття без поважних причин нараховується по 1 штрафному балу.

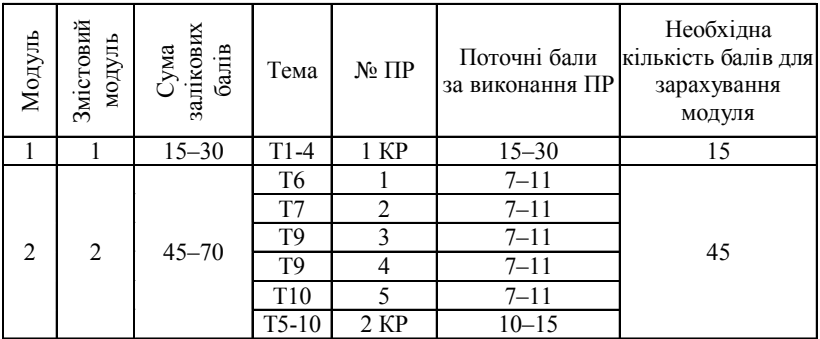

**Примітка:** Т1 ... Т10 – теми змістових модулів; КР – контрольна робота. Оцінка знань студентів у залежності від набраної суми балів формується згідно з наступною шкалою, в якій представлено відповідність між набраними балами, оцінкою ECTS і традиційною системою.

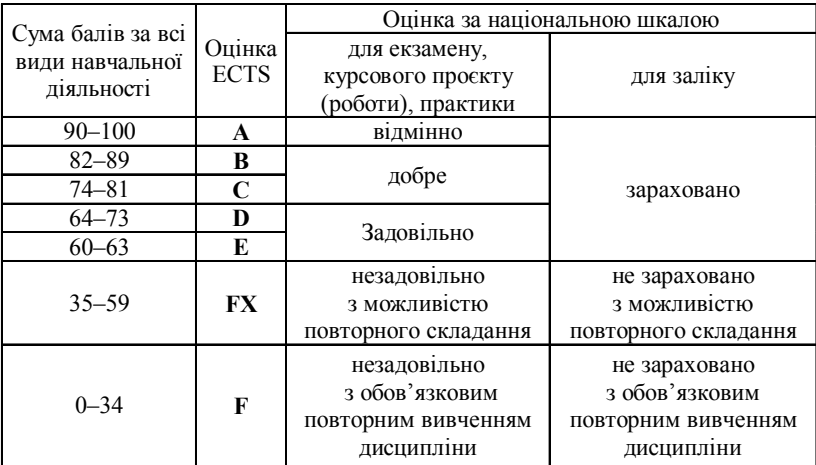

# **Шкала оцінювання: національна та ECTS**

# **10. ПИТАННЯ ДЛЯ МОДУЛЬНОГО КОНТРОЛЮ**

#### **Контрольні питання до 1-го модуля**

1. Дати визначення IT-технологій.

2. Зазначити причини створення САПР як нового інструменту проєктування.

3. Дати стислу характеристику засобів, що входять у сучасні САПР.

4. Дайте класифікацію САПР.

5. Навести основні поняття сучасних програмних продуктів у суднобудуванні та судноремонті.

6. Дати визначення основних задач сучасних програмних продуктів у суднобудуванні та судноремонті.

7. АС AUTOSHIP, структура, призначення.

8. АС ДЕЙМОС, структура, призначення.

9. АС FreeShip, структура, призначення.

10. Програмний комплекс «Shape Maker», структура, призначення.

11. Спеціалізована CAD-система Aveva marine (TRIBON), структура, призначення.

12. Програмний комплекс ShipModel, структура, призначення.

13. Програмний комплекс ShipConstructor, структура, призначення.

14. Сучасне програмне забезпечення CADMATIC, структура, призначення.

15. CAD-система DelftShip, структура, призначення.

16. Універсальна CAD система Unigraphics, структура, призначення.

17. Як вирішуються проєктно-конструкторські завдання і завдання технологічної підготовки суднобудівного виробництва за допомогою програмного комплексу ShipModel?

18. Як вирішується автоматизація конструкторської та технологічної підготовки корпусних виробництв верфі за допомогою системи ДЕЙМОС?

## **Контрольні питання до 2-го модуля**

1. Як виконується каркасне моделювання суднової поверхні?

2. Як виконується поверхневе моделювання суднової поверхні?

3. Як виконується твердотільне моделювання суднової поверхні?

4. Навести особливості створення моделі корпусу судна в АС САD.

5. Як виконується створення (згладжування) суднової поверхні (fairing) й робота з листовими конструкціями (у тому числі з ЗО) за допомогою системи Sea Solution?

6. Як виконується створення ТК по геометричній моделі корпусу судна?

7. Що таке узгодження обводів ТК?

8. Як виконується трасування стиків в АС?

9. Як виконується трасування пазів в АС?

10. Як визначається циліндрична частина ЗО корпусу судна?

11. Як визначається криволінійна частина ЗО корпусу судна?

12. Як використовуються графічні моделі AutoCAD при проєктуванні судна?

13. Які команди AutoCAD використовуються при створенні суднобудівних креслень?

14. Як настроюють систему AutoCAD для створення креслень?

15. Навести принципи виконання суднобудівних креслень у AutoCAD.

16. Навести основні принципи створення двовимірної моделі суднової конструкції в AutoCAD.

17. Навести основні позначення на суднобудівних кресленнях.

18. Навести основні принципи створення тривимірної моделі суднової конструкції у AutoCAD.

19. Навести основні функції модуля Cadmatic Diagram (схеми).

20. Навести основні функції модуля Cadmatic Plant Modeller.

21. Навести основні функції модуля Piping Isometrics & Spools (ізометричні креслення трубопроводної мережі та трубних вставок).

## **11. РЕКОМЕНДОВАНА ЛІТЕРАТУРА**

#### **Базова**

1. Петропавлов Ю. В. Разработка теоретического чертежа судна [Текст] : метод. указания / Ю. В. Петропавлов. – Херсон : ХФ НУК, 2012. – 60 с.

2. Бондаренко О. В. Методичні вказівки до практичних занять з дисципліни «Основи проєктування суден» [Текст] / О. В. Бондаренко, О. І. Кротов, В. І. Сорокін. – Миколаїв: НУК,  $2005. - 48$  c.

3. Бондаренко А. В. Компьютерно-ориентированное проектирование судов [Текст] : учебное пособие. Часть 1 / А. В. Бондаренко. – Николаев : НУК, 2012. – 132 с.

4. Технология судостроения [Текст] : учебник / В. Л. Александров, А. Р. Арью, Э. В. Ганов, А. В. Догадин, В. Ю. Лейзерман, А. С. Роганов и др.; под общ. ред. А. Д. Гармашова. – СПб.: Профессия, 2003. – 342 с.

5. Давыдова С. В. Компьютерные технологии в судостроении [Текст] : метод. пособие / С. В. Давыдова, Ю. А. Кочнев. – Н. Новгород: Изд-во ФБОУ ВПО «ВГАВТ», 2014. – 60 с.

6. Муленко В. В. Компьютерные технологии и автоматизированные системы в машиностроении [Текст] : учебное пособие / В. В. Муленко. – М.: Изд-во РГУ нефти и газа им. И. М. Губкина, 2015. – 73 с.

7. Ляшков А. А. Компьютерная графика [Текст] : лабораторный практикум / А. А. Ляшков, Ф. Н. Притыкин, Н. В. Кайгородцева. – Омск: Изд-во ОмГТУ, 2009. – 152 с.

8. Ли К. Основы САПР (CAD/CAM/CAE) [Текст] / К. Ли. – СПб.: Питер, 2004. – 560 с.

#### **Допоміжна**

9. Бубнов А. А. САПР в судостроении [Текст] / А. А. Бубнов // САПР и графика. – 2000. – № 5. – С. 75–77.

28

10. Давидович А. Н. Начало внедрения САПР высокого уровня на судостроительном предприятии [Текст] / А. Н. Давидович // САПР и графика. – 2002. – № 2. – С. 48–51.

11. Правила класифікації та побудови морських суден. Регістр судноплавства України [Текст]. Т. 1–2. – Київ, 2014.

12. Цуренко Ю. И. Автоматизированное построение теоретической поверхности корпуса судна. Электронное учебное пособие для студентов специальности 140100 – «Кораблестроение» [Электронный вариант] / Ю. И. Цуренко. – Северодвинск: Севмашвтуз, 2006. – 180 с.

# **12. ІНФОРМАЦІЙНІ РЕСУРСИ**

1. www.freeship.net – офіційний сайт програмного забезпечення FreeShip

2. www.shape-maker.soft112/com

3. aveva.com

4. www.shipconstructor.com

5. www.cadmatic.com/ru – 3D CAD/CAE/CAM Software for Shipbuilding

6. www.raskroy.com

7. www.autodesk.ru

8. www.autocad-profi.ru

9. shipbuilding.ru›Научные статьи›SAPR

# **ЗМІСТ**

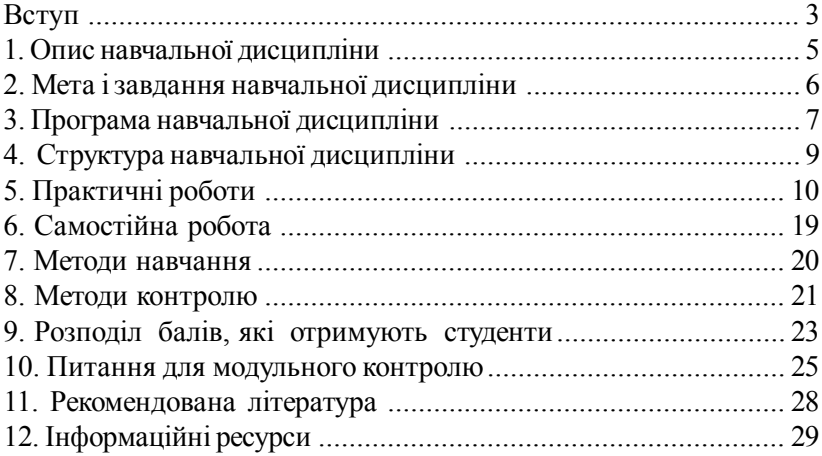

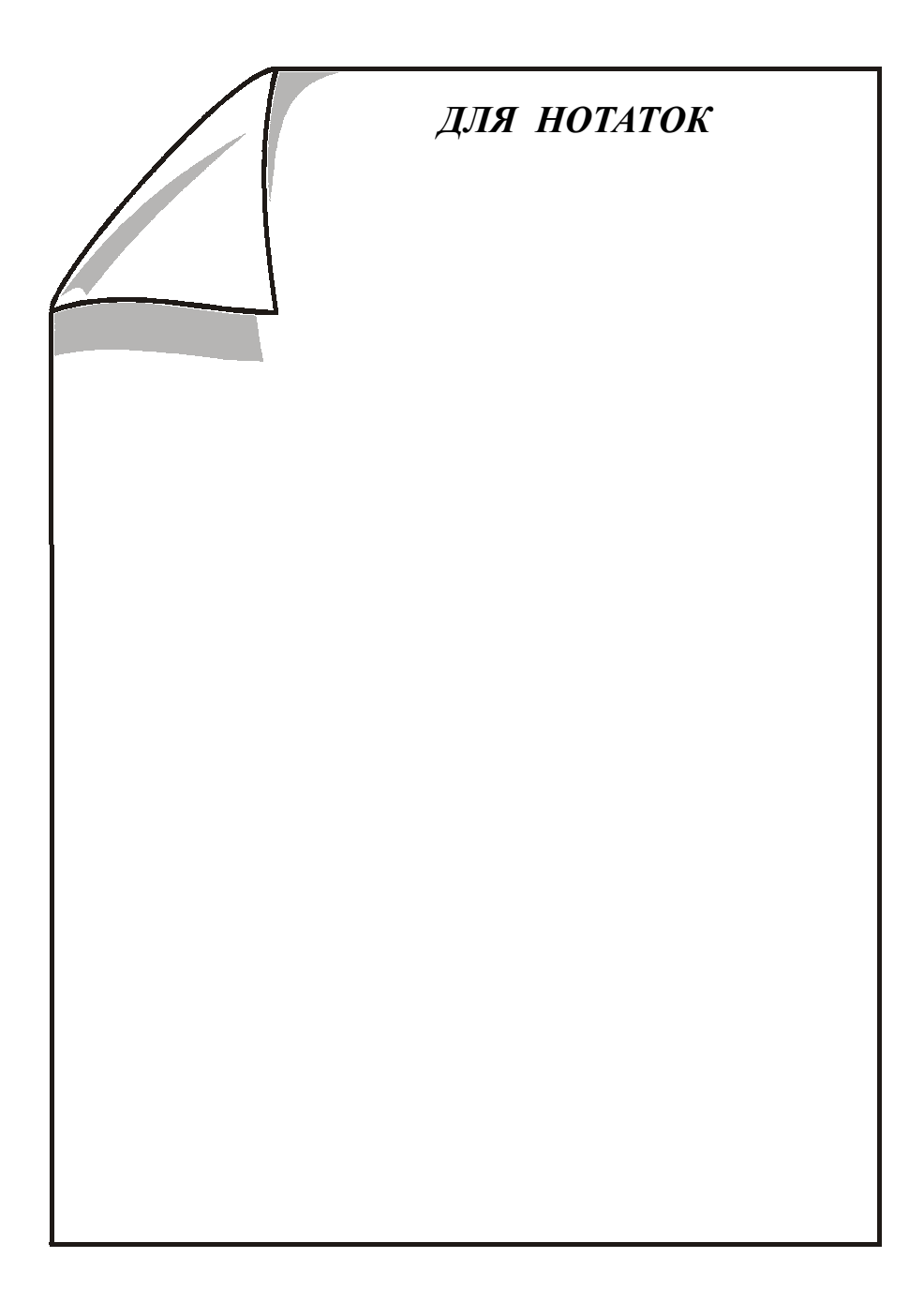

Навчальне видання

**ЯГЛИЦЬКИЙ** Юрій Костянтинович

#### **МЕТОДИЧНІ ВКАЗІВКИ для практичних робіт з дисципліни "СУЧАСНІ ПРОГРАМНІ ПРОДУКТИ В СУДНОБУДУВАННІ" для студентів денної форми навчання**

Комп'ютерне складання та верстання *В. В. Москаленко* Коректор *О. Є. Вакула*

Формат 6084/16. Ум. друк. арк. 2,0. Тираж 100 прим. Вид. № 29. Зам. № 1502-04. Видавець і виготівник Національний університет кораблебудування імені адмірала Макарова просп. Героїв України, 9, м. Миколаїв, 54025 E-mail : publishing@nuos.edu.ua Свідоцтво суб'єкта видавничої справи ДК № 6402 від 19.09.2018 р.